# PowerShell Basic Cheat Sheet

PowerShell is a task based command line shell and scripting language. To run it, click Start, type PowerShell, run PowerShell ISE or PowerShell as Administrator.

 Commands are written in verb-noun form, and named parameters start with a dash.

## Basics

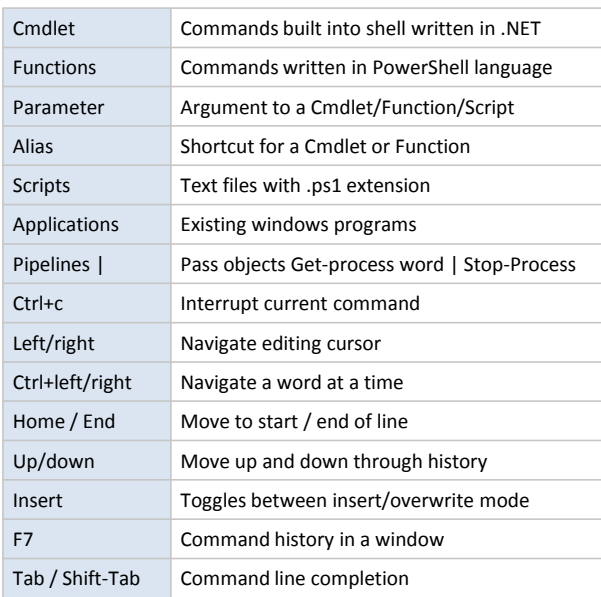

# Help

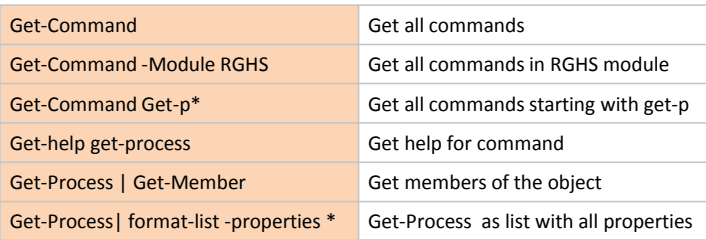

## Writing output and reading input

Write-Host "color" -ForegroundColor Red -NoNewLine

\$pwd = Read-host "Please enter your password" -asSecureString

\$age = Read-host "Please enter your age"

"This displays a string"

Clear-Host

## Variables

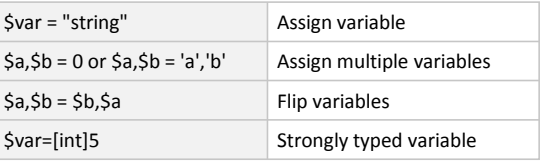

## Assignment, Logical, Comparison Operators

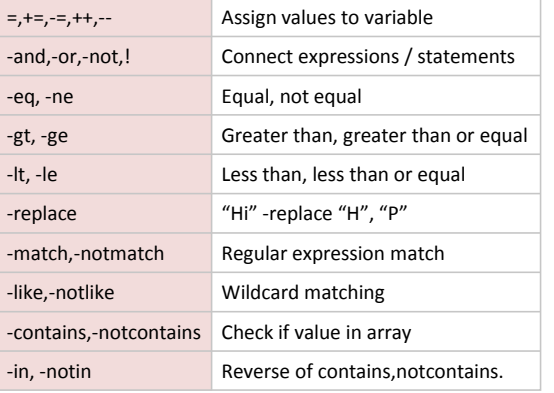

## Parameters

String is written directly to output

String with colors, no new line at end

Set \$age variable to input from user

Read in \$pwd as secure string

Clear console

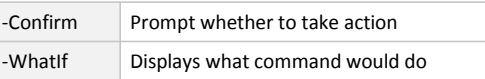

#### **Cmdlets** Get-EventLog Get-WinEvent Get-DateStart-Sleep Compare-Object Start-Job Get-Credential Test-Connection New-PSSession Test-Path Split-Path Get-ADUser Get-ADComputer Get-History New-ISESnippet Get-WMIObjectGet-CimInstance

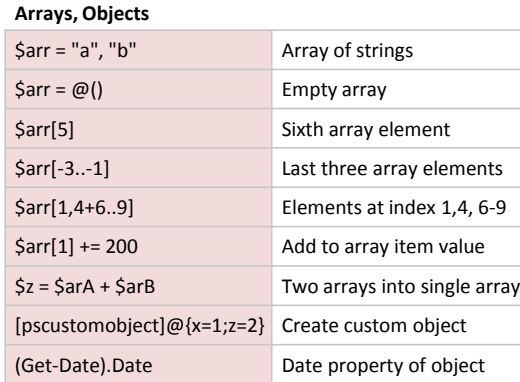

## **Scripts**

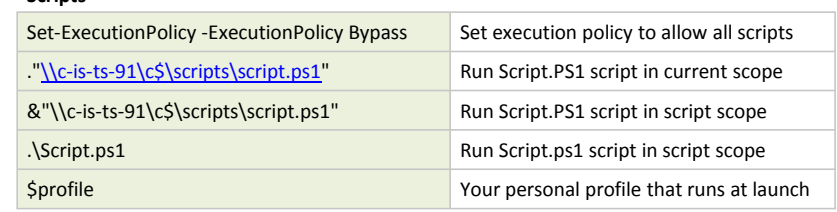

Example command: dir C:\users\example -recurse -File | ?{\$\_.LastWriteTime -gt [datetime]::Today} | Select LastWriteTime,CreationTime,Length,FullName | sort LastWriteTime -descending | ft -AutoSizeThis gets all files under C:\users\example, filters by lastwritetime today, only returns lastwritetime, creationtime, length and fullname, sorts by lastwritetime and outputs results in an autosized table

## Importing, Exporting, Converting

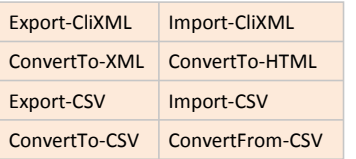

## Flow Control

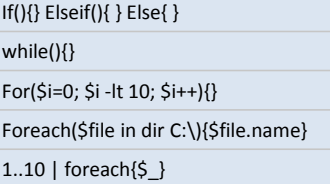

## Comments, Escape Characters

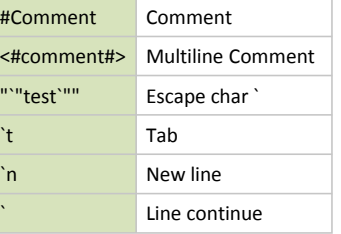

#### **Cmdlets**

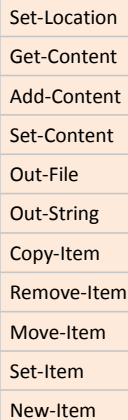

#### Aliases for common commands

Get-Command

Gcm

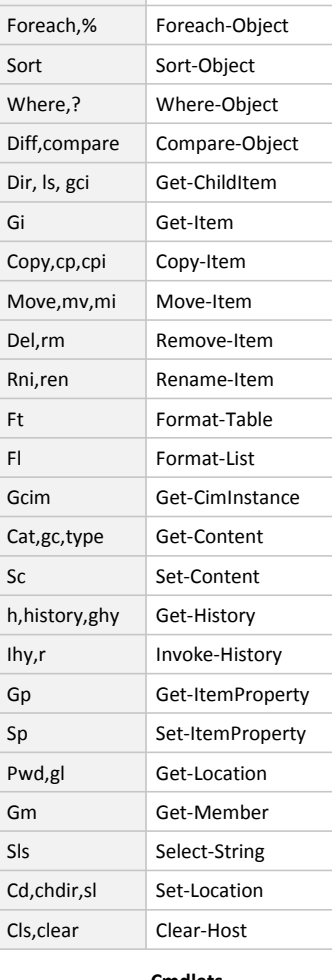